# **Junos IP Version 6 Junos IP Version 6**

#### COURSE OVERVIEW

This two-day course provides a detailed coverage of IPv6 operations including neighbor discovery, ICMPv6, IPv6 protocol independent routing, OSPFv3, IS-IS, BGP, IPv6 multicast, transition methods, and troubleshooting methodology and commands supported by the Junos operating system (OS).

Through demonstrations and hands-on labs, students will gain experience in configuring and monitoring Junos OS and in monitoring device and IPv6 protocol operations. This course uses Juniper Networks MX Series Routers for the hands-on component, but the lab environment does not preclude the course from being applicable to other Juniper hardware platforms running Junos OS. This course is based on Junos OS Release 22.2R1.9.

## COURSE LEVEL

Intermediate

### AUDIENCE

Individuals responsible for configuring and monitoring IPv6 in Junos OS

#### **PREREQUISITES**

- Intermediate-level networking knowledge
- Understanding of the OSI reference model and the TCP/IP protocol suite
- Copletion of the *Introduction to the Junos Operating System* (IJOS) and *Junos intermediate Routing* (JIR) courses, or equivalent prior to attending this class.

#### RELEVANT JUNIPER PRODUCT

- Juniper ATP Cloud
- Juniper Connected Security
- Junos PyEZ
- Junos Space Security Director
- Policy Enforcer
- SRX Series
- vSRX Series

## **OBJECTIVES**

- Describe the similarities and differences between IPv4 and IPv6.
- Explain the different extension headers and their uses.
- Identify the different IPv6 address types.
- Explain the IPv6 neighbor discovery process.
- Describe the maximum transmission unit (MTU) discovery process.
- Configure and monitor the Virtual Router Redundancy Protocol (VRRP).

**EDUCATION SERVICES** 

- Define the routing tables used for IPv6 routing.
- Explain and configure static, aggregated, and generated IPv6 routes.
- Identify and explain IPv6 firewall filters.
- Describe and implement OSPFv3 routing.
- Explain and configure IPv6 networks using IS-IS.
- Describe and implement BGP peering sessions using IPv6.
- Explain the multicast process
- Configure IPv6 multicast
- Identify the different transition methods.
- Explain concepts for using dual stack.
- Explain and identify the different methods for tunneling IPv6 traffic.
- Describe a basic troubleshooting method.
- Identify and explain common operational mode commands used for troubleshooting IPv6 problems.

# CONTACT YOUR REGIONAL EDUCATION SERVICES TEAM:

- Americas: [training-amer@juniper.net](mailto:training-amer@juniper.net)
- Europe, Middle East, Africa: training-emea@juniper.net
- Asia-Pacific: [training-apac@juniper.net](mailto:training-apac@juniper.net)

 $\degree$  2023 Juniper Networks, Inc. Course content subject to change. See [www.juniper.net/courses](https://learningportal.juniper.net/juniper/user_training.aspx?display=type%3aclassroom-training-with-survey.png) for the latest details.

# COURSE CONTENTS

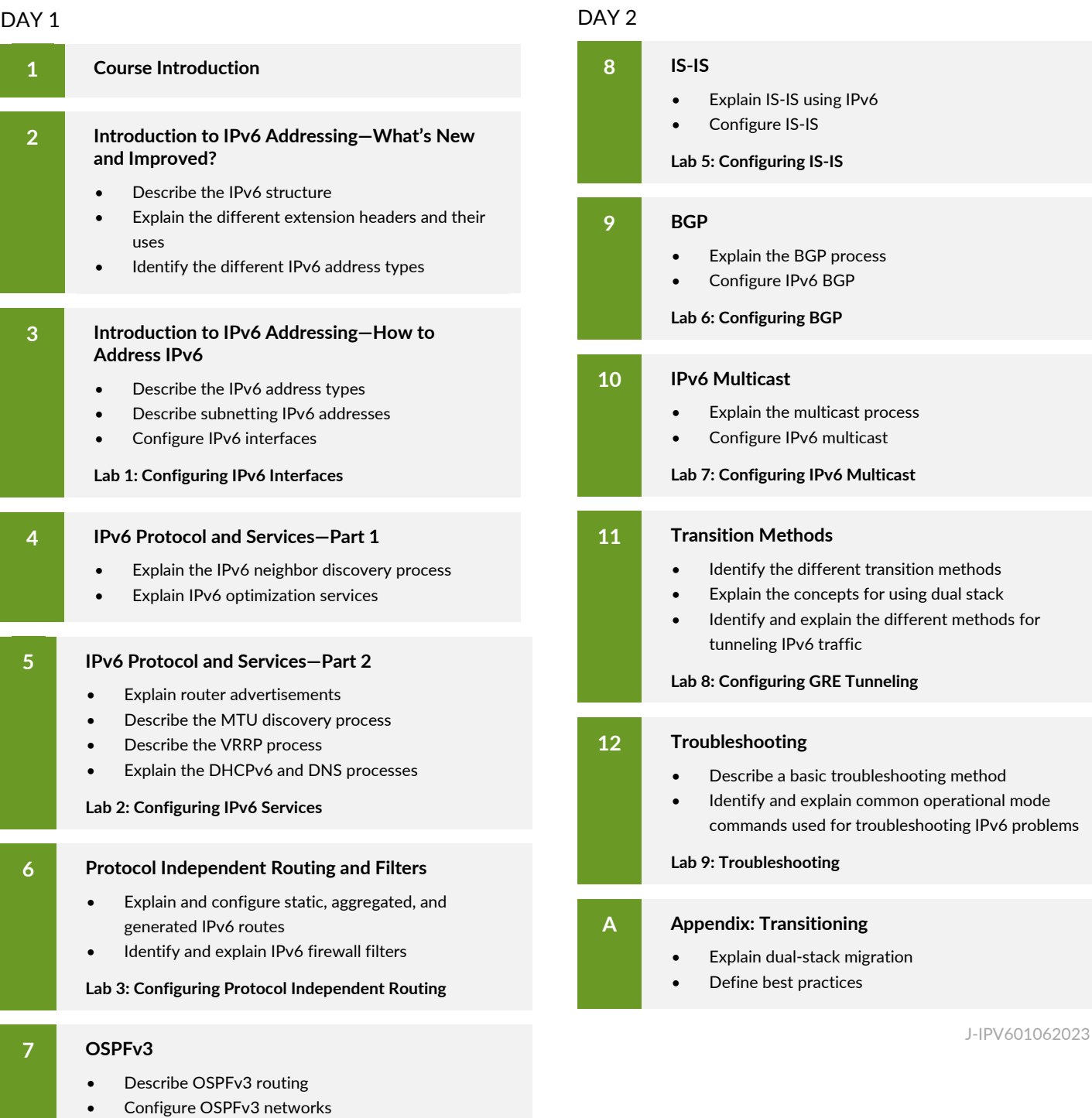

**EDUCATION SERVICES** 

**Lab 4: Configuring OSPFv3**

© 2023 Juniper Networks, Inc. Course content subject to change. See [www.juniper.net/courses](https://learningportal.juniper.net/juniper/user_training.aspx?display=type%3aclassroom-training-with-survey.png) for the latest details. 2

[ALL-ACCESS TRAINING PASS](https://learningportal.juniper.net/juniper/user_activity_info.aspx?id=ALL-ACCESS-TRAINING-PASS-HOME&elqTrackId=LP-material-reference) | [ON-DEMAND TRAINING](https://learningportal.juniper.net/juniper/user_activity_info.aspx?id=JUNIPER-ONDEMAND-TRAINING-HOME&elqTrackId=LP-material-reference) | [LEARNING PATHS](https://learningportal.juniper.net/juniper/user_activity_info.aspx?id=JUNIPER-LEARNING-PATHS-HOME&elqTrackId=LP-material-reference) | [CERTIFICATION RESOURCES](https://learningportal.juniper.net/juniper/user_activity_info.aspx?id=JUNIPER-CERTIFICATION-PROGRAM-HOME&elqTrackId=LP-material-reference)